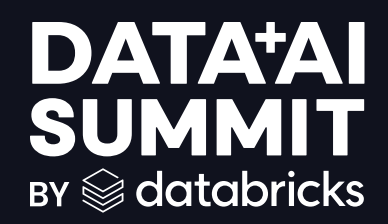

## STREAMING DATA PIPELINES FROM SUPERNOVAS TO LLMS

**Frank Munz, Databricks June 2024**

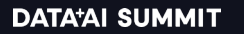

©2024 Databricks Inc. — All rights reserved

### Product safe harbor statement

This information is provided to outline Databricks' general product direction and is for **informational purposes only**. Customers who purchase Databricks services should make their purchase decisions relying solely upon services, features, and functions that are currently available. Unreleased features or functionality described in forward-looking statements are subject to change at Databricks discretion and may not be delivered as planned or at all

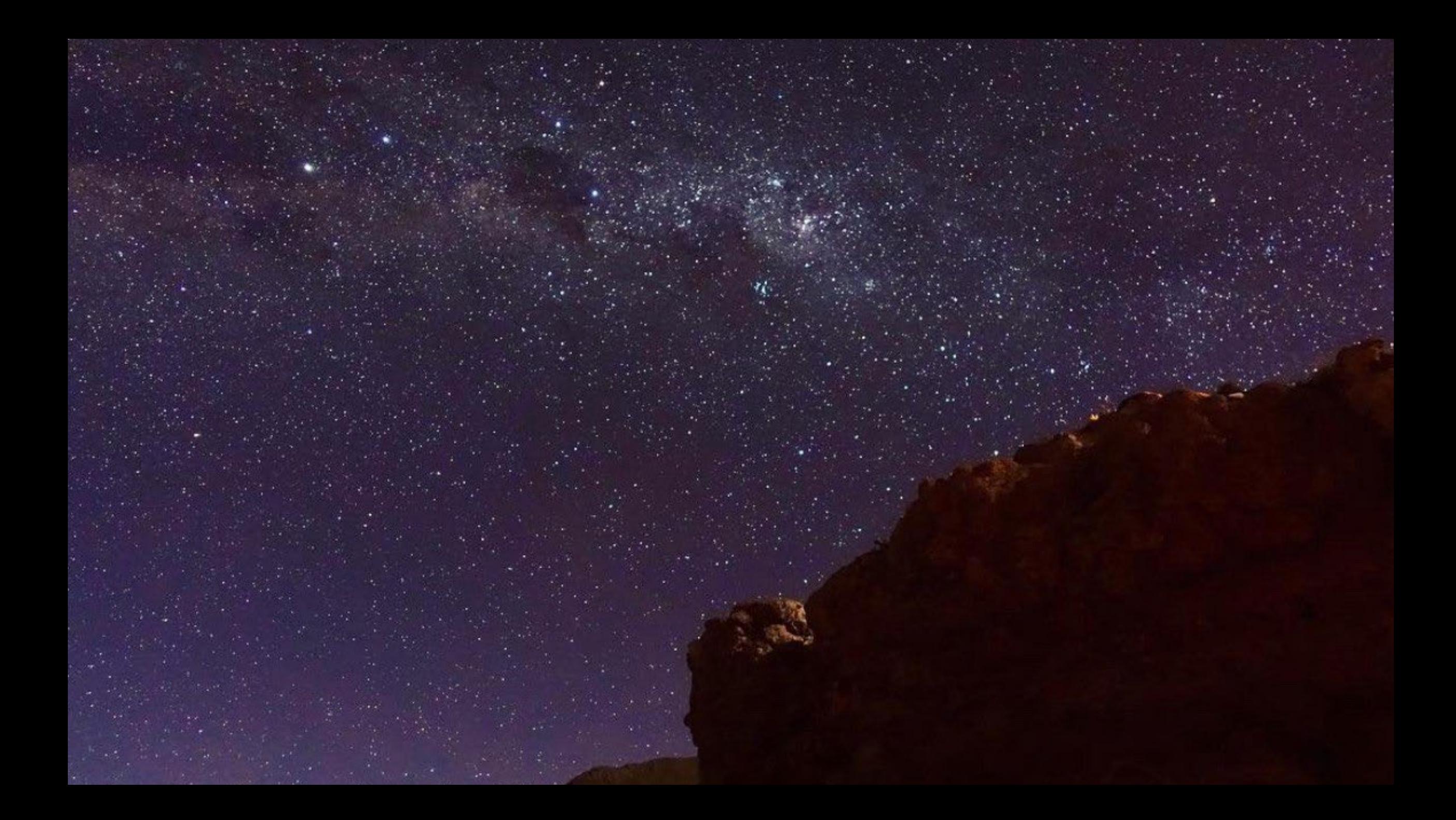

## Supernovas, Black Holes and GRBs

### **1 Gamma Ray Burst (GRB) ~ energy of the sun over its lifetime**

< 2 seconds: **merger** of neutron stars or a **neutron star and a black hole** > 2 seconds: **collapse** of a **massive star** (> 30 solar masses)

### **Supernova**

- Massive stellar explosions at the end of a star's life
- Can leave behind a black hole or neutron star

### **Black Hole**

- Can form from the merger of 2 neutron stars or 2 black holes
- Extremely dense regions of space with immense gravitational pull

 $\bigotimes$ 

 $\Delta$ 

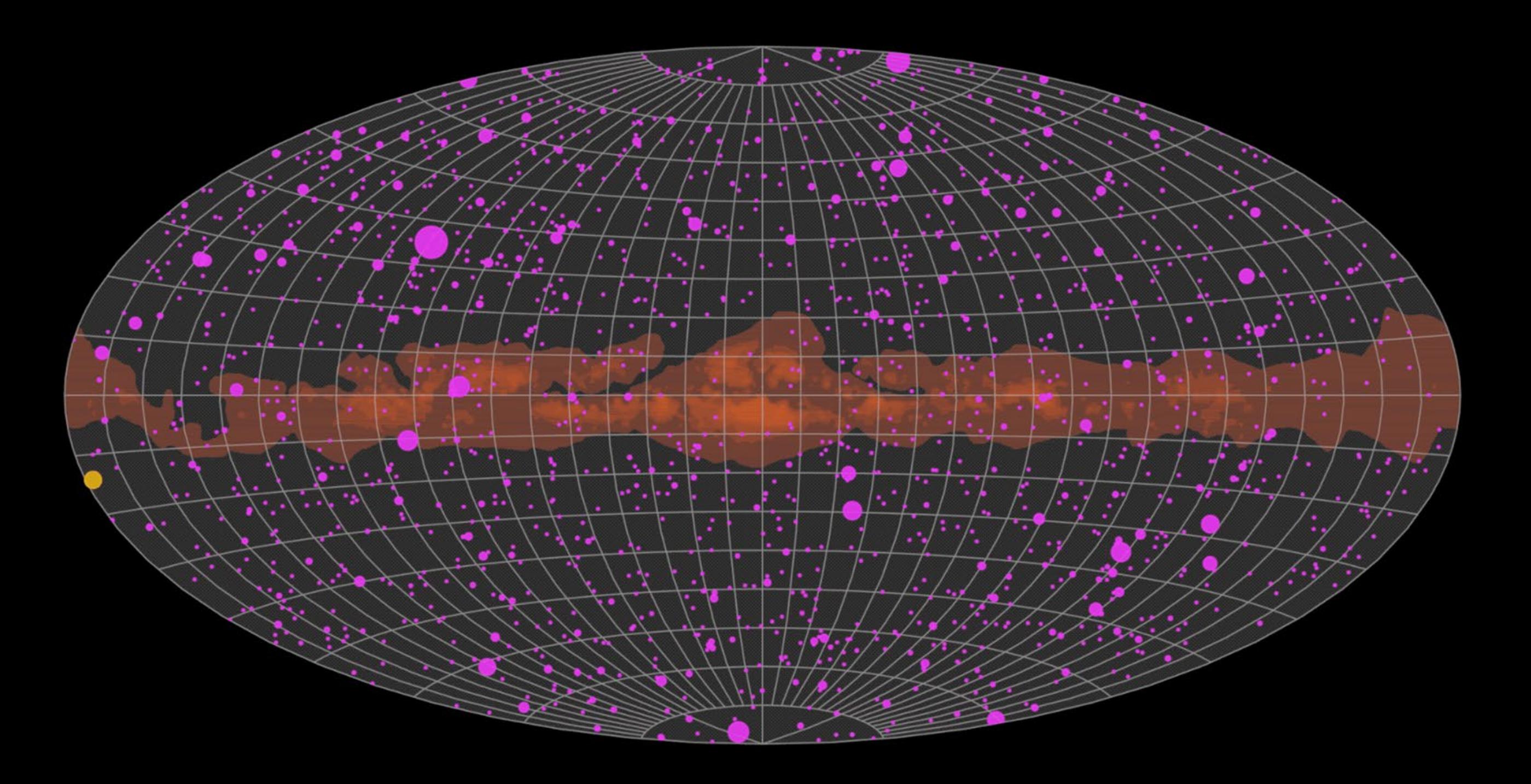

## Neil Gehrels Swift Observatory

**Launched 2004,** Data transmitted via **Gamma-ray Coordinates Network (GCN)**

### **Key Instruments:**

- **Burst Alert Telescope (BAT)**: Locates GRBs across a wide field of view.
- **X-ray Telescope (XRT)**:

Observes afterglow of GRBs in X-ray wavelengths

● **Ultraviolet/Optical Telescope (UVOT)**:

©2024 Databricks Inc. — All rights reserved Captures optical and ultraviolet emissions

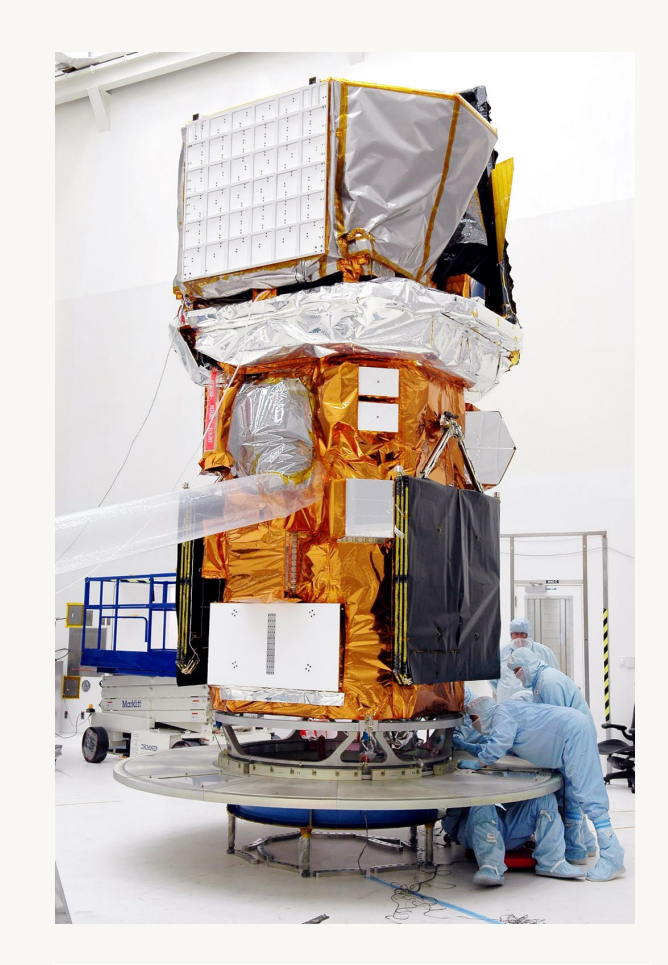

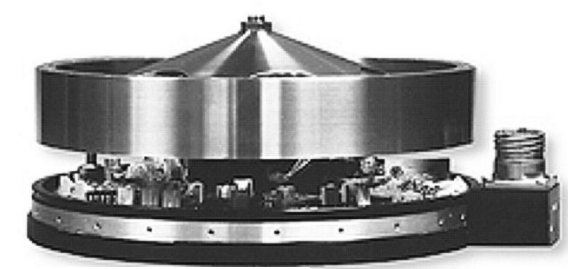

**Momentum wheels**

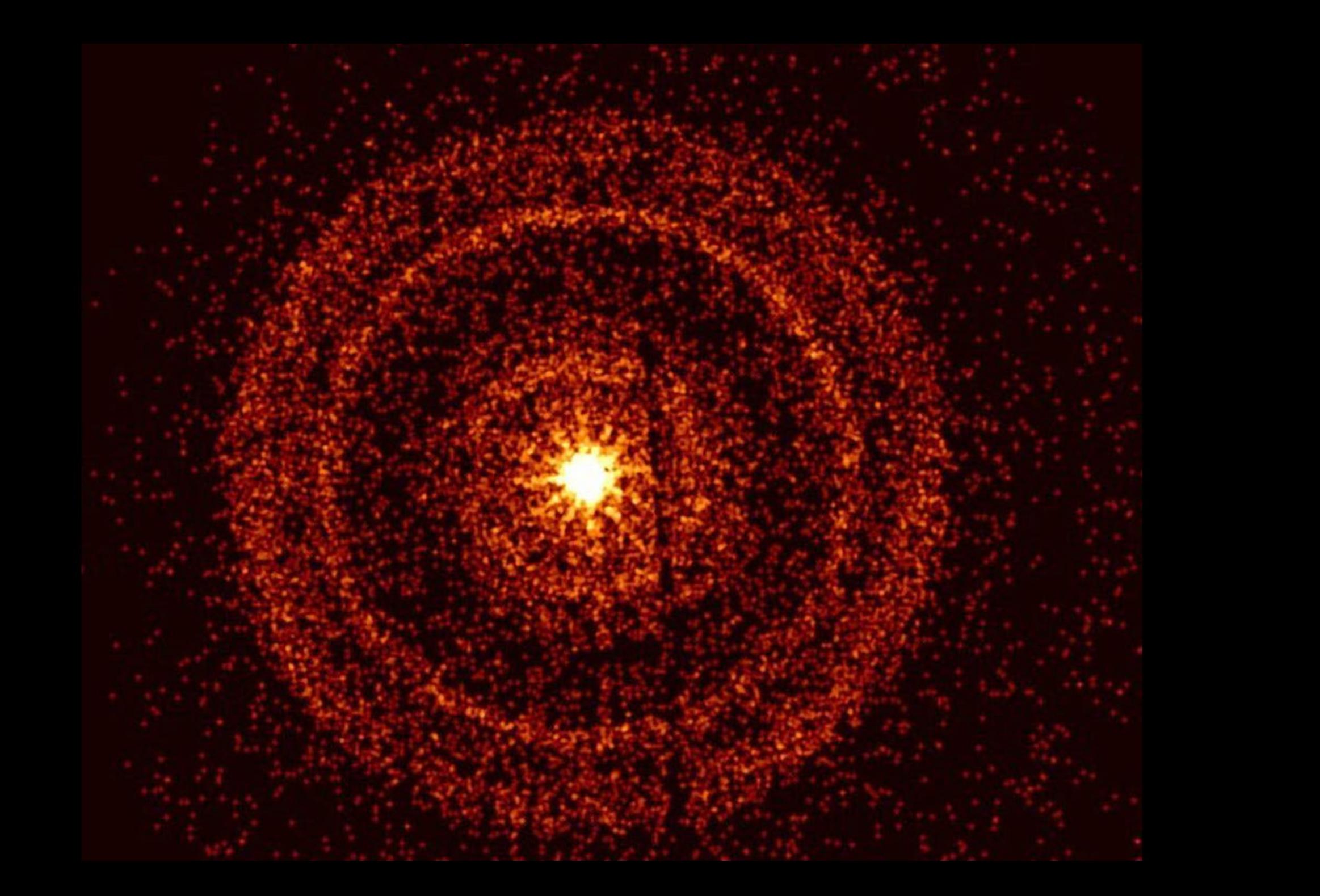

## BOAT - GRB 221009A

**(Closest and) Brightest Of All Times** Gamma Ray Burst

- Detected on Oct 9, 2022 simultaneously by **Swift** and Fermi telescopes
- Originated 2.4 billion light-years away (**1.9 bn ago**) in Sagitta
- Lasted over **10 hours**, with 10 minute initial burst
- 5,000 VHE photons detected, previous record was ~100
- **Brightest GRB afterglow ever recorded**
- Thought to occur only **once every ~10,000 years**

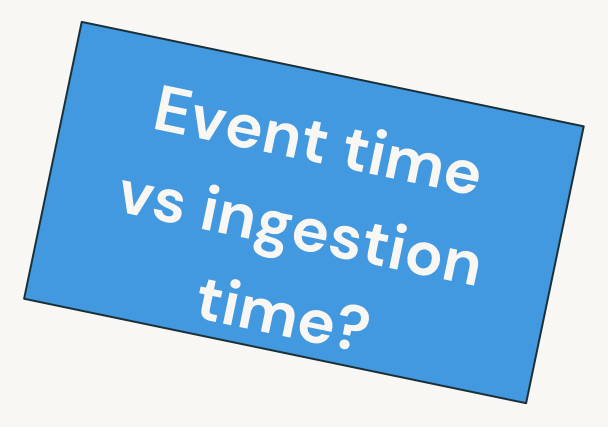

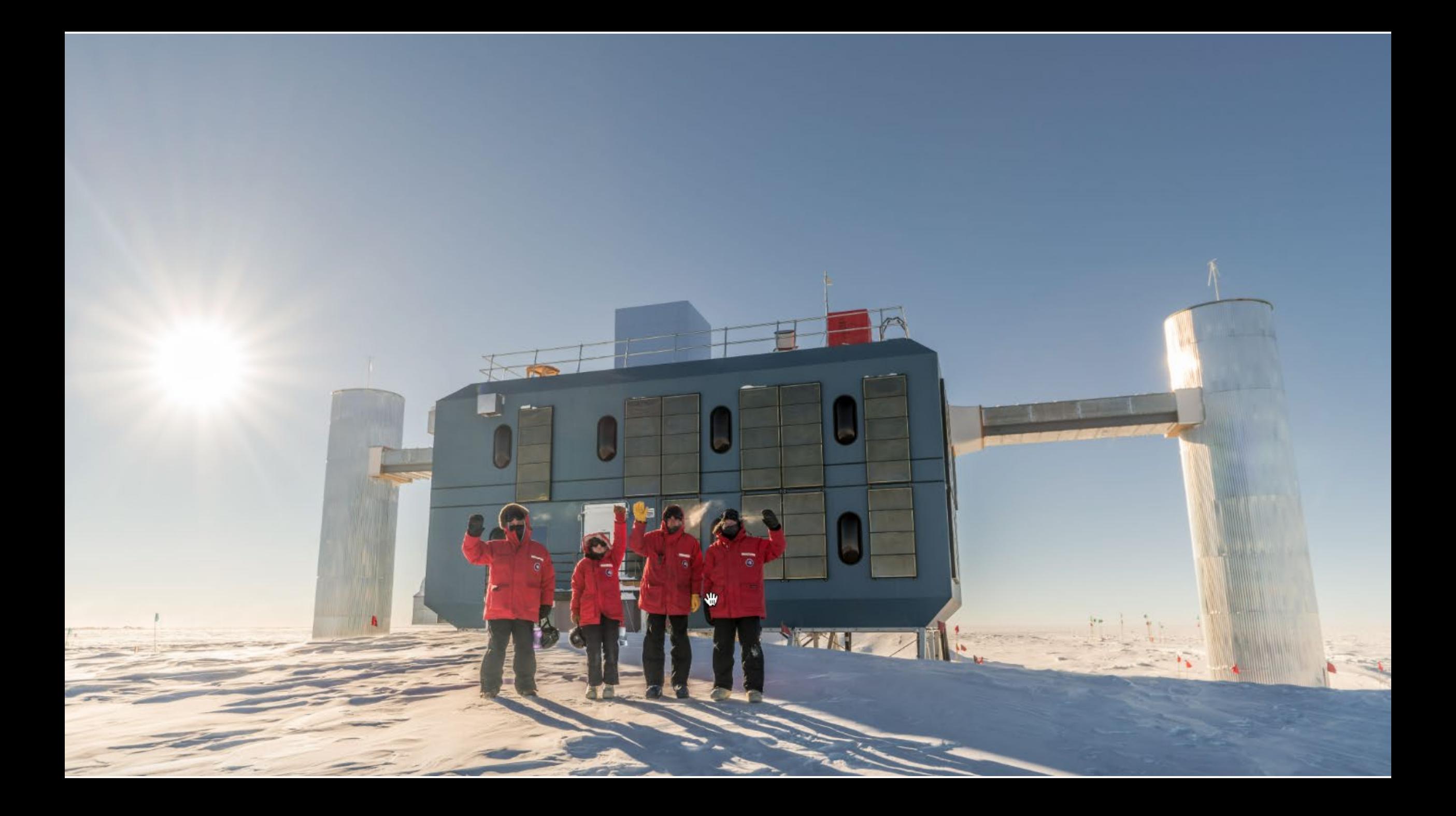

## IceCube Neutrino Observatory

Located in Anartica

- Detects high-energy neutrinos from extreme cosmic environments
- 5,160 digital optical modules (DOMs)
- Embedded in **a cubic km of ice**
- Ice serves as detector medium and background radiation shield
- Neutrinos produce **Cherenkov radiation, detected by DOM**s
- Data transmitted via **Gamma-ray Coordinates Network (GCN)**
	- **->** alerts astronomers for quick follow-up observations

## NASA uses Apache Kafka: **GCN Project**

## Judith Rascusin's (NASA) Talk @ Current.io 2023

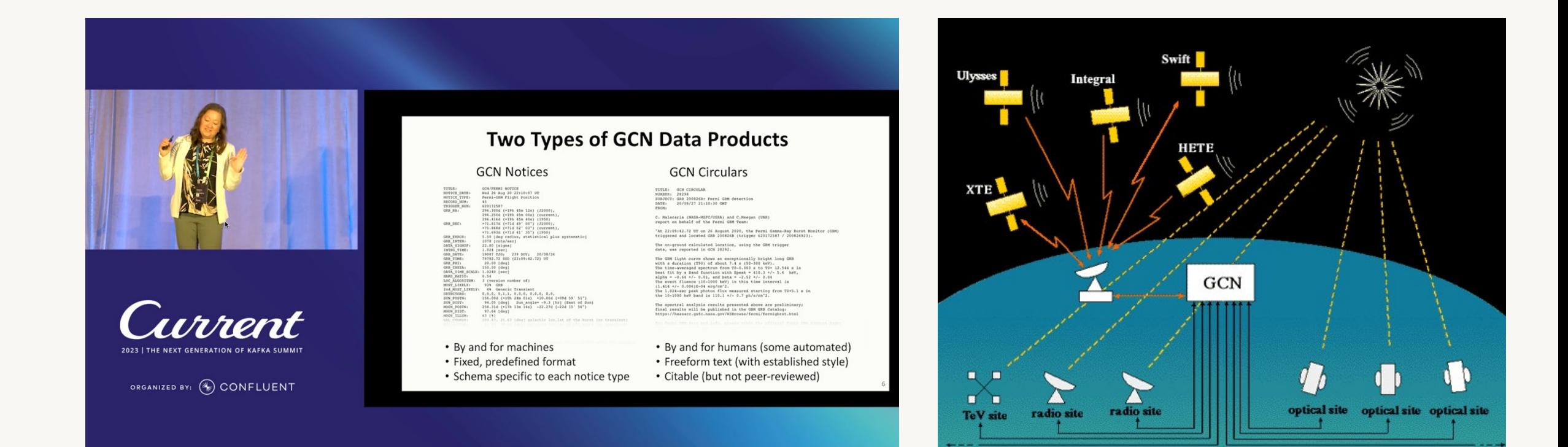

©2024 Databricks Inc. — All rights reserved GCN **Notices**: machine generated [Link to Judith's talk](https://www.confluent.io/events/current/2023/general-coordinates-network-harnessing-kafka-for-real-time-open-astronomy-at/) + **Circulars**: human generated

## **Get Your OIDC Credentials**

### https://gcn.nasa.gov/quickstart

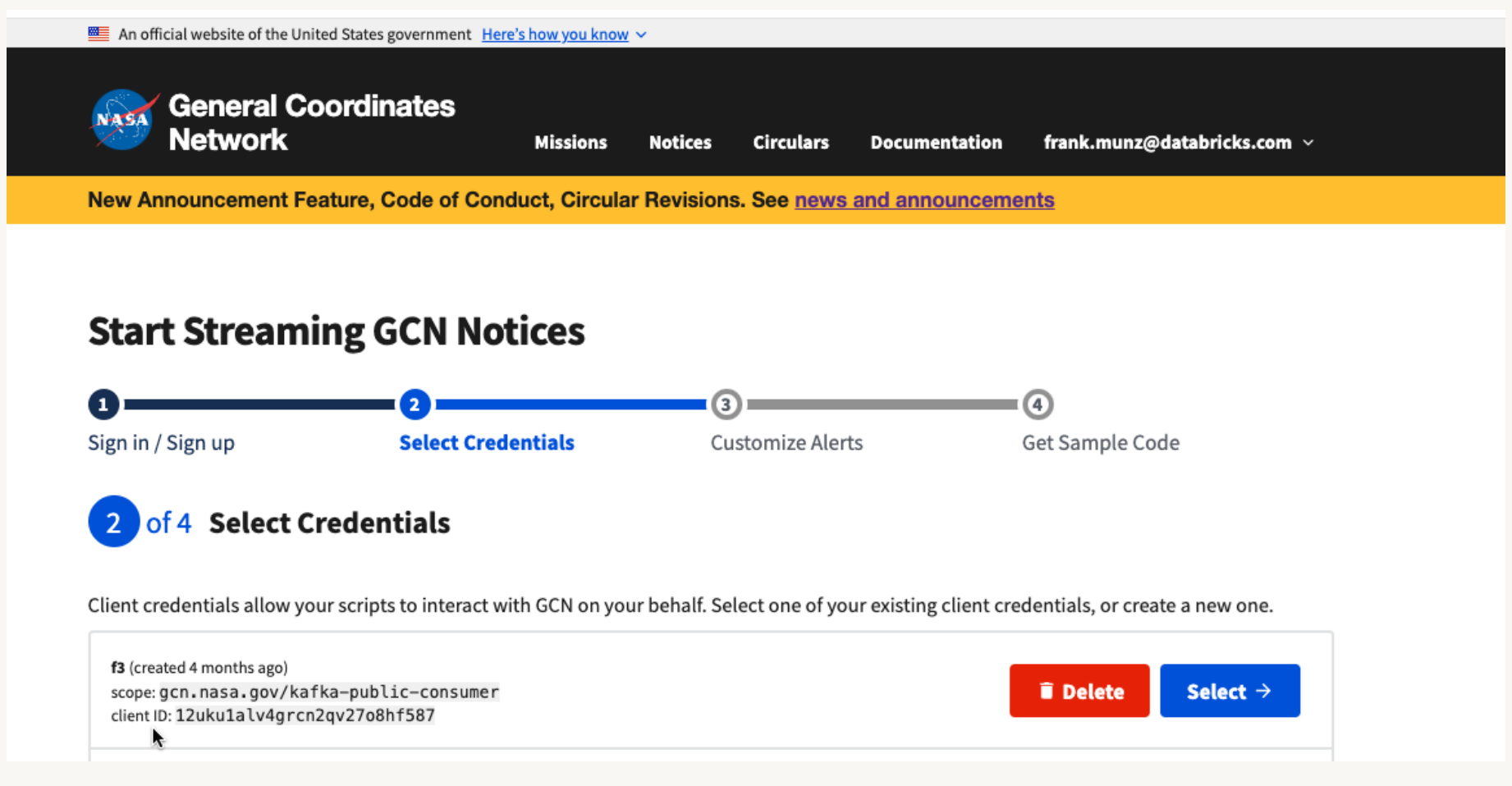

The Data Intelligence Platform supports streaming data from the ground up

The main actors (Ingest)

## Ingest Streaming Data from Apache Kafka

(we cover the human written circulars later…)

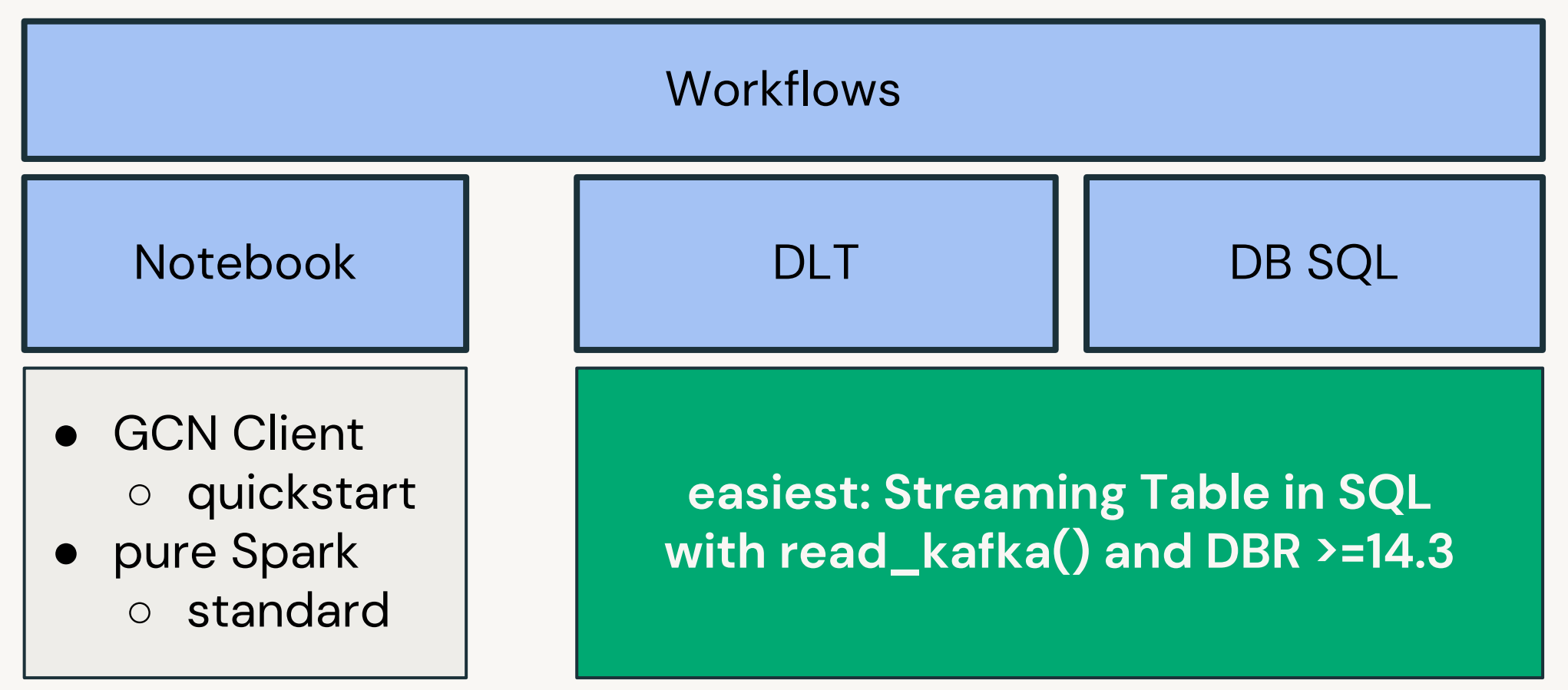

15

## Now, show me the code

## Notebook with GCN Kafka Wrapper

Wraps Confluent Kafka Client

```
\begin{array}{rcl} \hline \end{array} for message in consumer.consume(timeout=1):
from gcn_kafka import Consumer
 topics = ['gcn.classic.text.SWIFT_POINTDIR']
 config = {'auto.offset.reset': 'earliest'}
 consumer = Consumer(config, 
                       client_id='abc…',
                       client_secret='xyz…',
                       domain='gcn.nasa.gov')
 consumer.subscribe(topics)
 while True:
```
17

#### **KAFKA message** msg = TITLE: GCN/SWIFT NOTICE NOTICE DATE: Fri 03 May 24 04:16:31 UT NOTICE TYPE: SWIFT Pointing Direction **NEXT POINT RA: 213.407d** {+14h 13m 38s} (J2000) **NEXT POINT DEC: +70.472d** {+70d 28' 20"} (J2000) NEXT\_POINT\_ROLL: 2.885d **SLEW\_TIME: 15420.00** SOD {04:17:00.00} UT SLEW\_DATE: 20433 TJD; 124 DOY; 24/05/03 OBS TIME: 900.00 [sec] (=15.0 [min]) **TGT\_NAME: RX J1413.6+7029** TGT NUM: 3111759, Seg Num: 10 **MERIT: 60.00** INST\_MODES: BAT=0=0x0 XRT=7=0x7 UVOT=12525=0x30ED **SUN\_POSTN**: 40.78d {+02h 43m 07s} +15.81d {+15d 48' 31"} SUN DIST: 93.68 [deg] Sun angle= -11.5 [hr] (East of Sun) **MOON\_POSTN**: 338.61d {+22h 34m 27s} -12.48d {-12d 28' 49"} MOON DIST: 113.09 [deg] MOON ILLUM: 31 [%] GAL COORDS: 113.36, 45.10 [deg] galactic lon, lat of the pointing direction ECL\_COORDS: 143.56, 69.70 [deg] ecliptic lon,lat of the pointing direction COMMENTS: SWIFT Slew Notice to a preplanned target. COMMENTS: Note that **preplanned targets** are overridden by any new BAT Automated Target. COMMENTS: Note that preplanned targets are overridden by any TOO Target if the TOO has a higher Merit Value. COMMENTS: The **spacecraft longitude,latitude at Notice\_time is 247.70,10.86** [deg]. COMMENTS: This Notice was ground-generated -- not flight-generated.

#### **What that SWIFT notice means:**

**Swift Alert: Pointing towards RX J1413.6+7029**

**On Friday, May 3rd, 2024, at 04:16:31 UT, the Swift telescope is scheduled to point towards a preplanned target, RX J1413.6+7029. This celestial object is located at a Right Ascension of 213.407 degrees (or 14 hours, 13 minutes, and 38 seconds) and a Declination of +70.472 degrees (or +70 degrees, 28 minutes, and 20 seconds).**

**The telescope will begin its slew to this target location at 04:17:00.00 UT, which will take approximately 15 minutes to complete. Once in position, Swift will observe RX J1413.6+7029 for 900 seconds, or 15 minutes, using its Burst Alert Telescope (BAT), X-ray Telescope (XRT), and Ultraviolet/Optical Telescope (UVOT).**

**At the time of observation, the Sun will be at a position of 40.78 degrees (or 2 hours, 43 minutes, and 7 seconds) and +15.81 degrees (or +15 degrees, 48 minutes, and 31 seconds), with a Sun angle of -11.5 hours (or East of the Sun). The Moon will be at a position of 338.61 degrees (or 22 hours, 34 minutes, and 27 seconds) and -12.48 degrees (or -12 degrees, 28 minutes, and 49 seconds), with a Moon illumination of 31%.**

**It's worth noting that this observation is part of a preplanned target list, but it may be overridden by a new BAT Automated Target or a Target of Opportunity (TOO) with a higher merit value. Additionally, the spacecraft's longitude and latitude at the time of observation will be 247.70 degrees and 10.86 degrees, respectively.**

### Ingest and Transform Easily with Delta Live Tables Pipelines **The best way to do ETL on the Databricks Data Intelligence Platform**

```
-- incrementally ingest
CREATE STREAMING TABLE raw_data
AS
SELECT *
FROM cloud_files ("/raw_data", 
"json")
```
**-- incrementally transform CREATE MATERIALIZED VIEW clean\_data AS SELECT timestamp, id, target FROM LIVE.raw\_data**

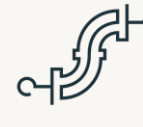

### **Accelerate ETL development**

Declare **SQL or Python** and DLT automatically orchestrates the DAG, handles retries, changing data

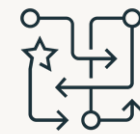

### **Automatically manage your infrastructure** Automates complex tedious activities like **recovery, auto-scaling, and performance optimization**

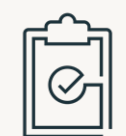

### **Ensure high data quality**

Deliver reliable data with built-in **quality controls, testing, monitoring, and enforcement**

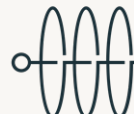

### **Unify batch and streaming**

Get the simplicity of SQL with freshness of streaming with one **unified API**

## Delta Live Tables with serverless compute

The simplest way to build data pipelines

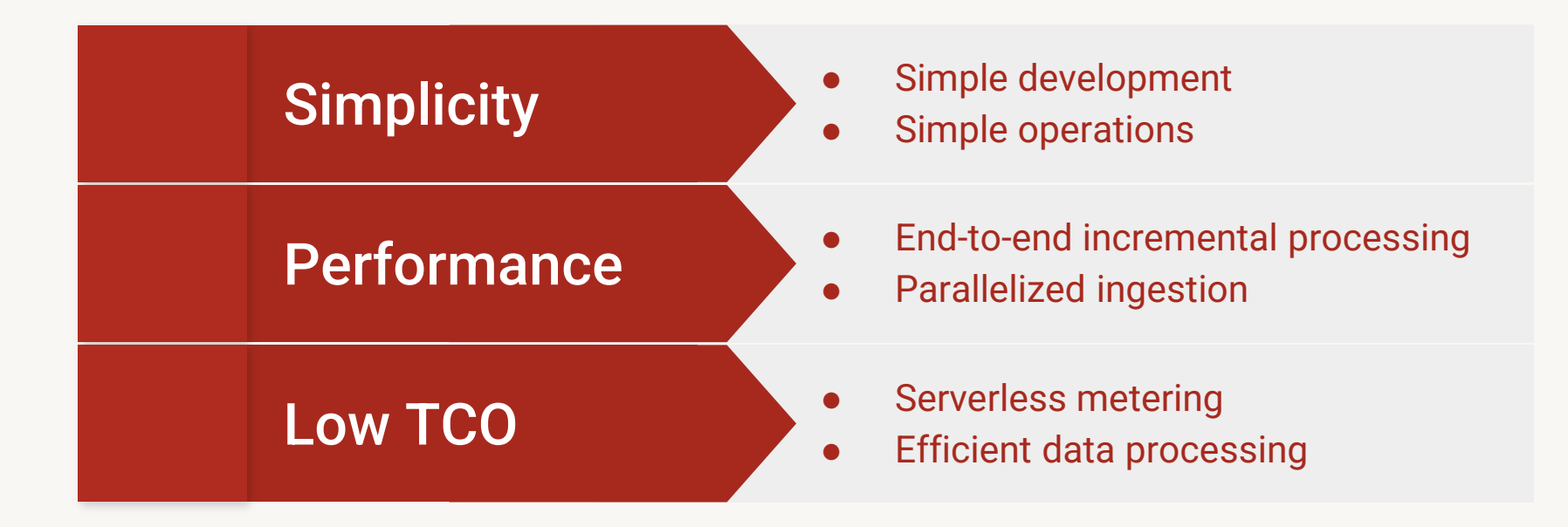

## **Delta Live Tables**

### Ingest: Streaming Table in SQL with read\_kafka()

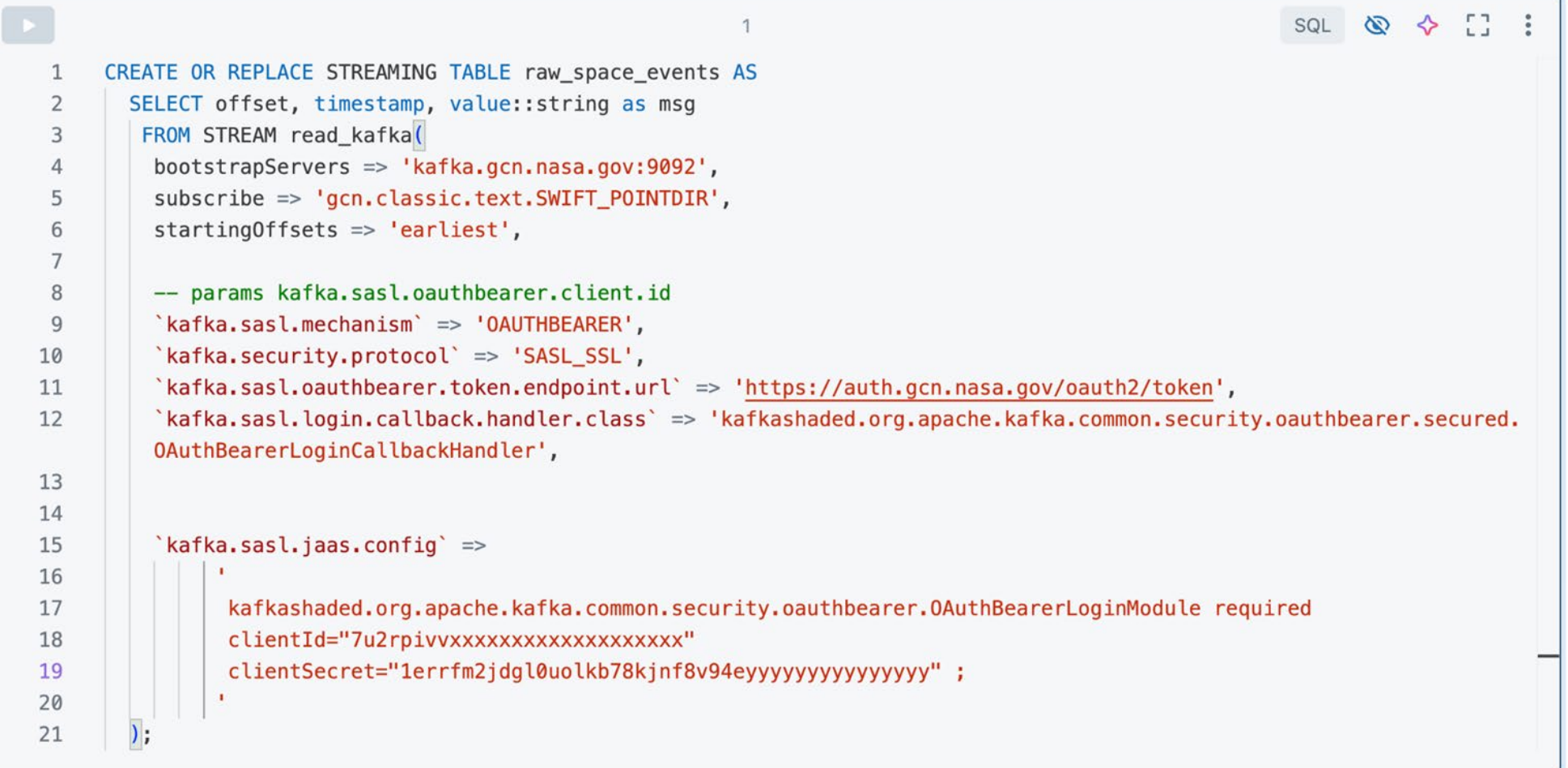

## Delta Live Tables

### Transformation: Materialized View using PIVOT and type casts

 $\overline{2}$ CREATE OR REPLACE MATERIALIZED VIEW split\_events 1  $\overline{2}$ COMMENT "Split Swift event message into individual rows"  $\overline{\mathbf{3}}$ **AS**  $\overline{4}$ WITH extracted\_key\_values AS ( 5 **SELECT** 6 timestamp,  $7$ split\_part(line, ':', 1) AS key,  $8$ TRIM(SUBSTRING(line, INSTR(line, ':') + 1)) AS value 9 FROM ( 10 **SELECT** 11 timestamp, 12  $explode(split(msg, '\\n') )$  AS line 13 FROM (LIVE raw\_space\_events) 14  $\rightarrow$ WHERE line  $!=$   $"$ 15 16  $\lambda$ . 17 pivot\_table AS ( 18 SELECT \* 19 FROM ( 20 SELECT key, value, timestamp 21 FROM extracted key values 22  $\rightarrow$ 23 PIVOT<sup>(</sup> 24 MAX(value) FOR key IN ('TITLE', 'NOTICE\_DATE', 'NOTICE\_TYPE', 'NEXT\_POINT\_RA', 'NEXT\_POINT\_DEC', 'NEXT\_POINT\_ROLL', 'SLEW\_TIME', 'SLEW\_DATE', 'OBS\_TIME', 'TGT\_NAME', 'TGT\_NUM', 'MERIT', 'INST\_MODES', 'SUN\_POSTN', 'SUN\_DIST', 'MOON\_POSTN', 'MOON\_DIST', 'MOON\_ILLUM', 'GAL\_COORDS', 'ECL COORDS', 'COMMENTS') 25 26 27 SELECT timestamp, TITLE, CAST(NOTICE\_DATE AS TIMESTAMP) AS NOTICE\_DATE, NOTICE\_TYPE, NEXT\_POINT\_RA, NEXT\_POINT\_DEC, NEXT\_POINT\_ROLL, SLEW\_TIME, SLEW\_DATE, OBS\_TIME, TGT\_NAME, TGT\_NUM, CAST(MERIT AS DECIMAL) AS MERIT, INST\_MODES, SUN\_POSTN, SUN\_DIST, MOON\_POSTN, MOON\_DIST, MOON\_ILLUM, GAL\_COORDS, ECL\_COORDS, COMMENTS 28 FROM pivot\_table

©2024 Databricks Inc. — All rights reserved

# Demo Swift DLT Pipeline with Data Intelligence

## **Data Rooms**

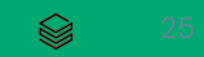

## AI/BI Genie

### **Enable business users to interact with data with LLMpowered Q&A**

Natural language -> answers in text and visualizations

Curate dataset-specific experiences with custom instructions

Powered by Databricks SQL & DatabricksIQ

Works with DLT Streaming Tables and Materialized Views

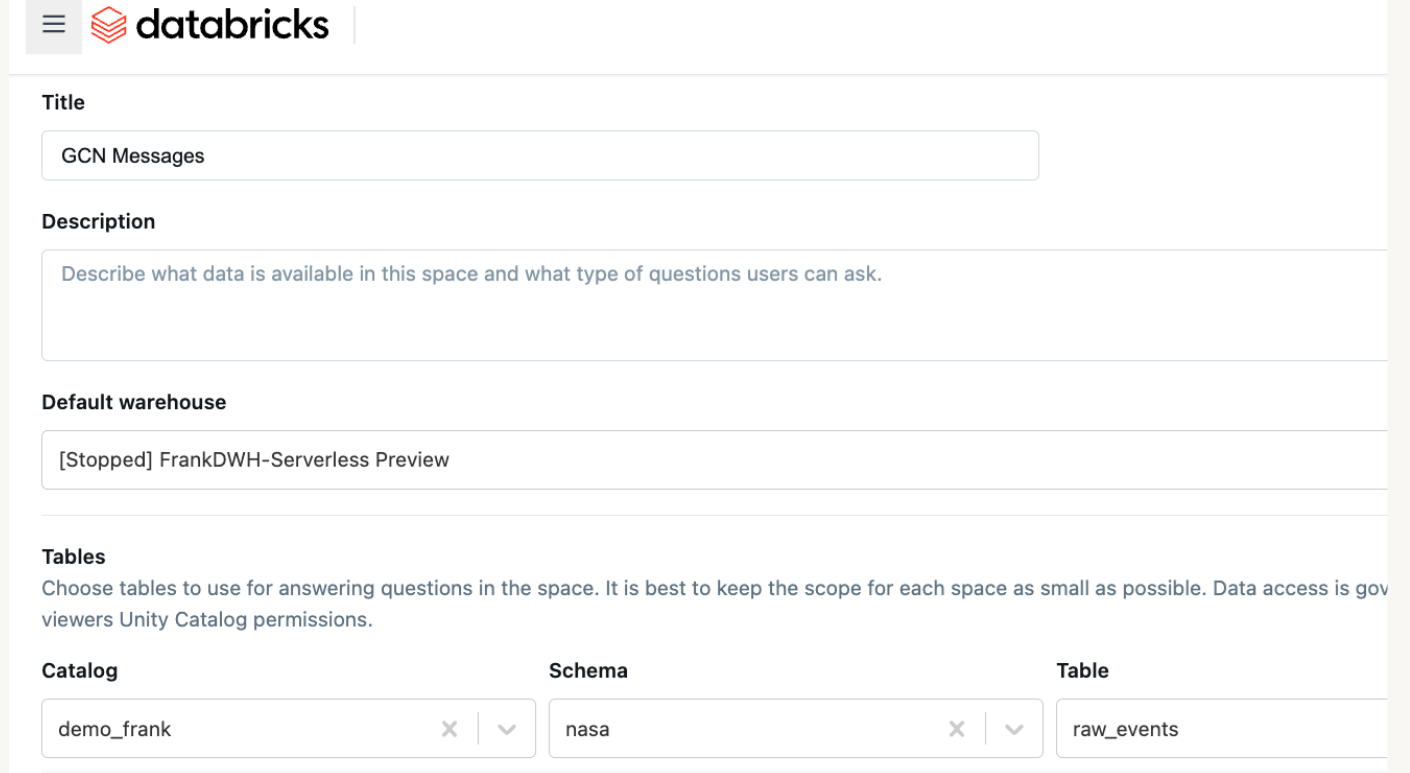

demo\_frank.nasa.raw\_events

**Sample questions** 

## **Demo Genie**

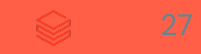

## SWIFT Analytics - Back of an envelope architecture

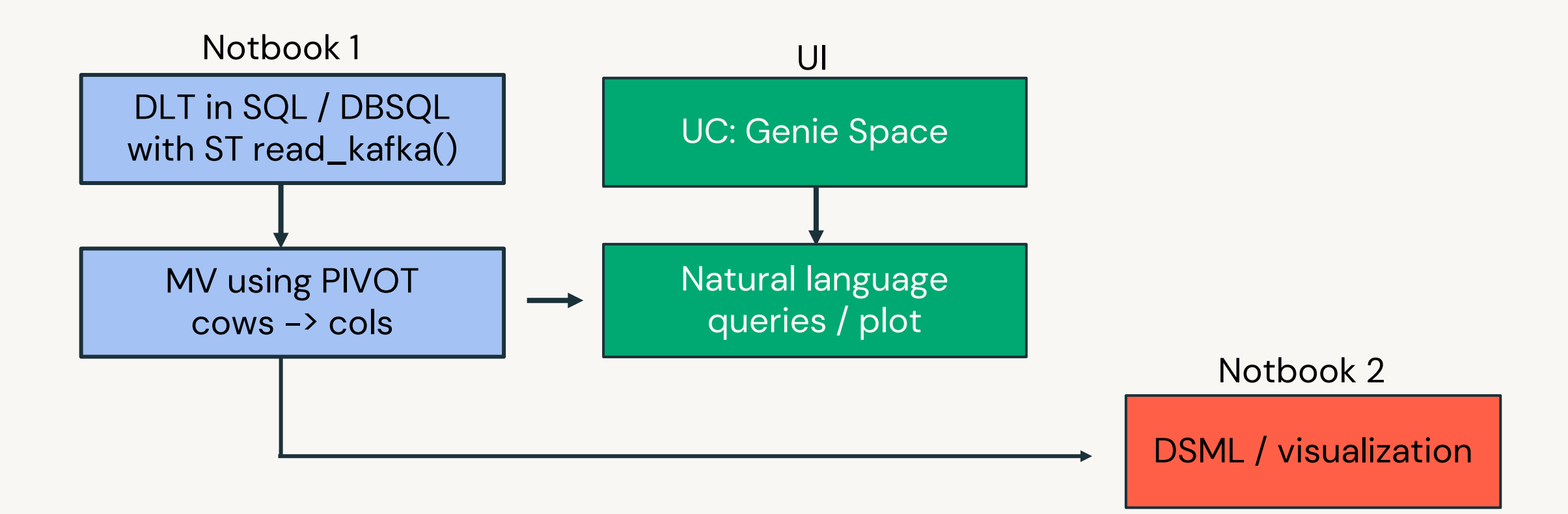

## Genie or Databricks Assistant?

### **Databricks Assistant**

#### **Technical User**

Developer with SQL / Python

Tabular data

Technical or data tasks

- Fix this Python code
- document this table
- write me a SQL query

### **Genie**

**Business User**

No programming

Tabular data

Answer business questions such as

- Who were my fastest growing customers last quarter?
- Explain me this data set

 $\bigotimes$ 

## **Scientific Notebook Visualization**

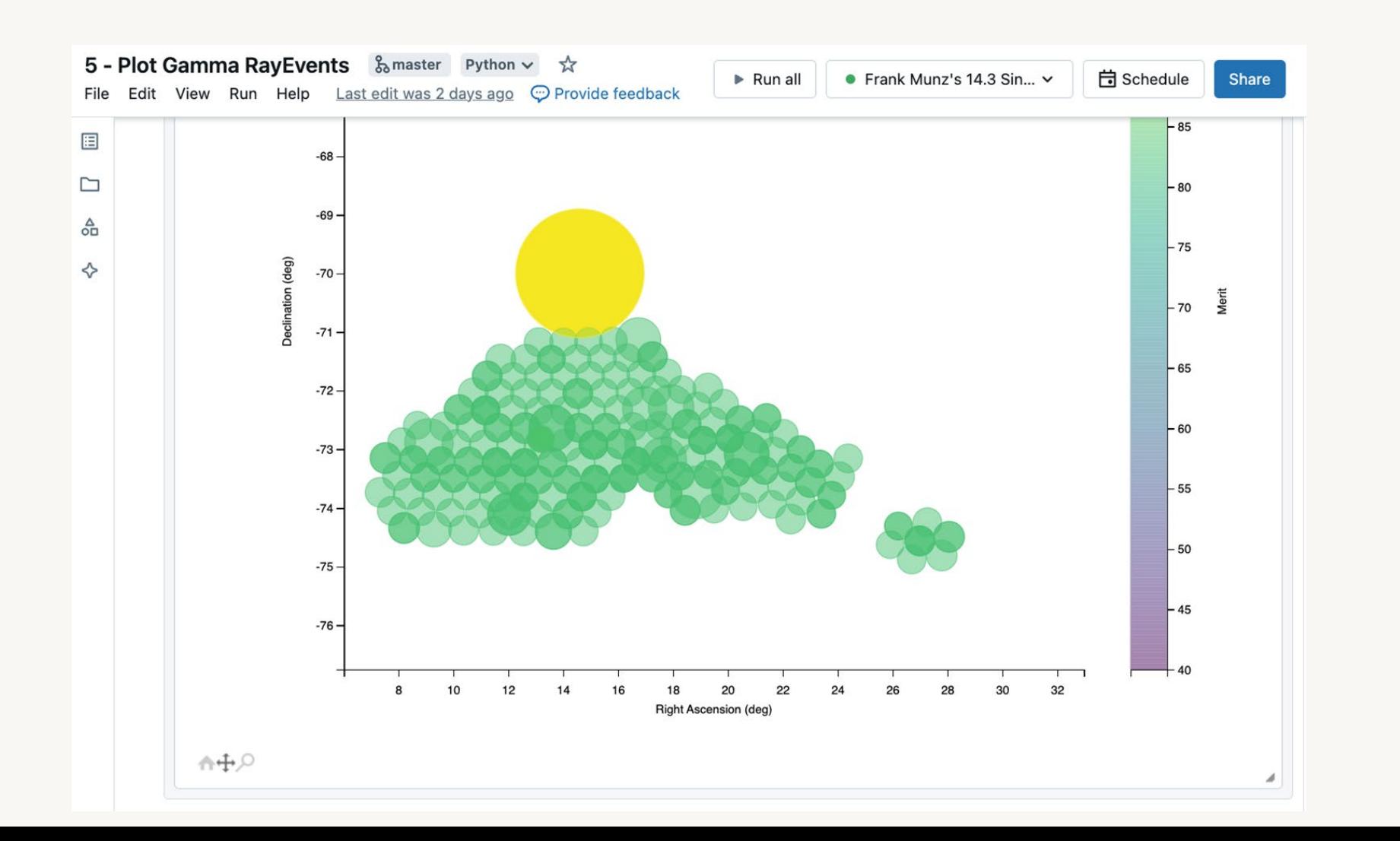

30  $\otimes$ 

## **Genie Visualization**

Discard

#### **General Instructions**

Add general instructions on how you want Genie to behave.

\* if asked for coordinates take the first part of columns NEXT\_POINT\_RA as RA and next\_point\_dec as DEC \* from RA and DEC values such as "261.952d {+17h 27m 48s} (J2000)" just take the first part "261. 952" before the "d" as a degree value and drop the rest.

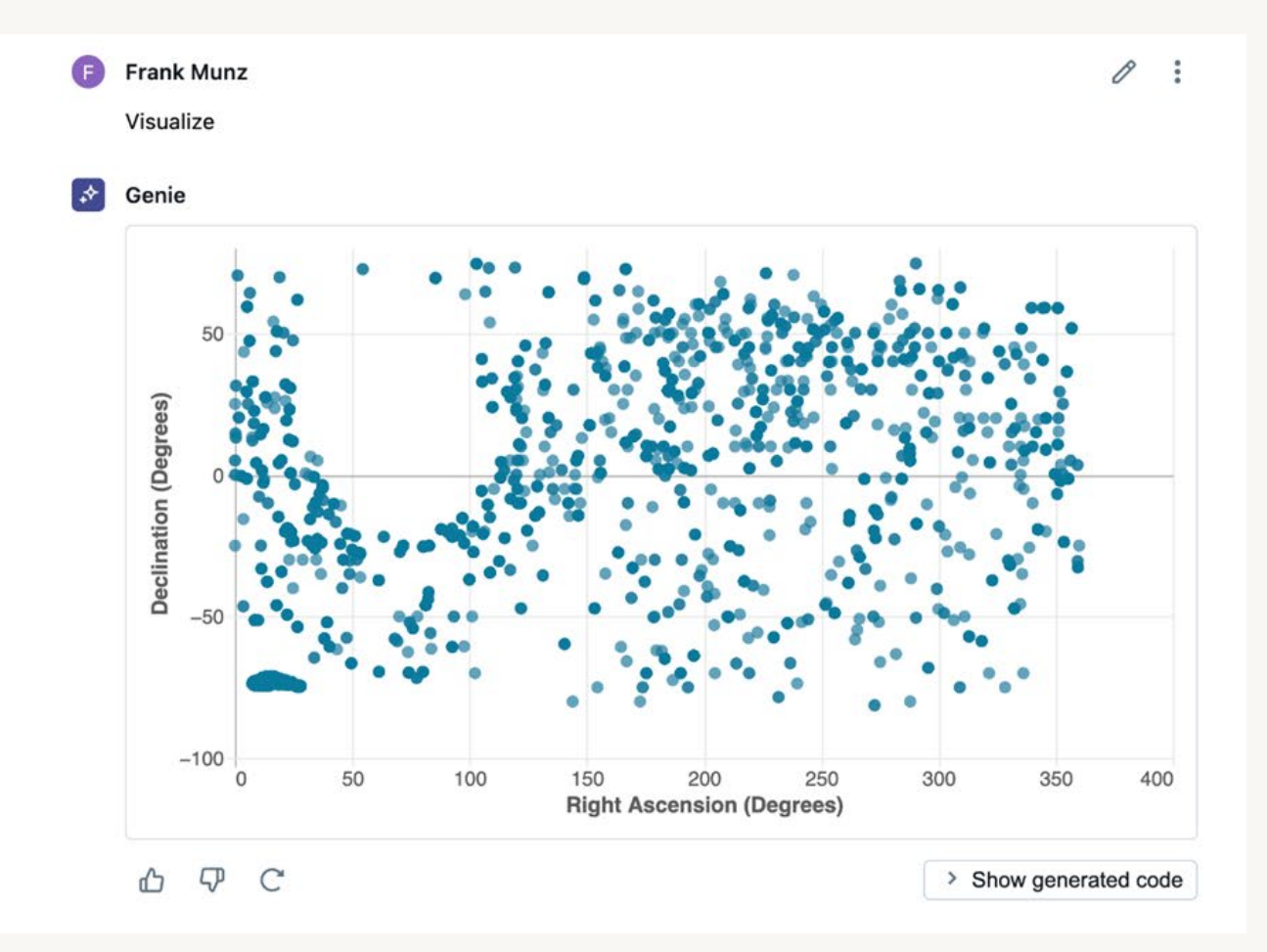

#### **Example SQL Queries**

Add example queries that Genie can learn from.

 $+$  Add example query

 $\otimes$ 

31

## RAG with DBRX / LLama3

# Compound AI chat bot based on 36,000 NASA Circulars

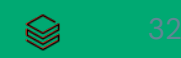

## Retrieval Augmented Generation (RAG)

RAG uses LLMs as *reasoning engines*, rather than as static models.

*Your data +*

*an LLM "brain"*

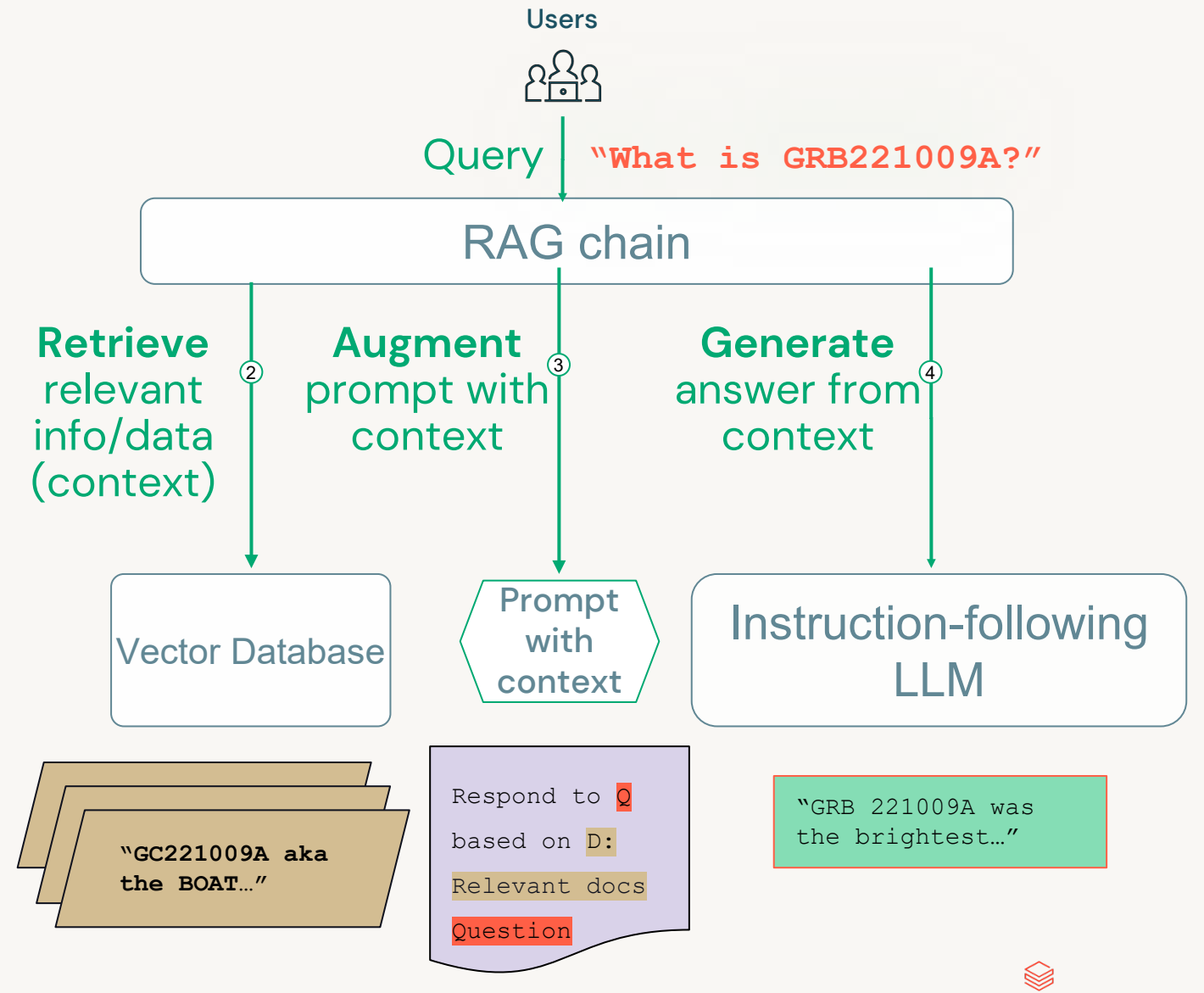

## Unity Catalog Lineage

#### Data Lineage for demo\_frank.circulars.circulars\_chunked

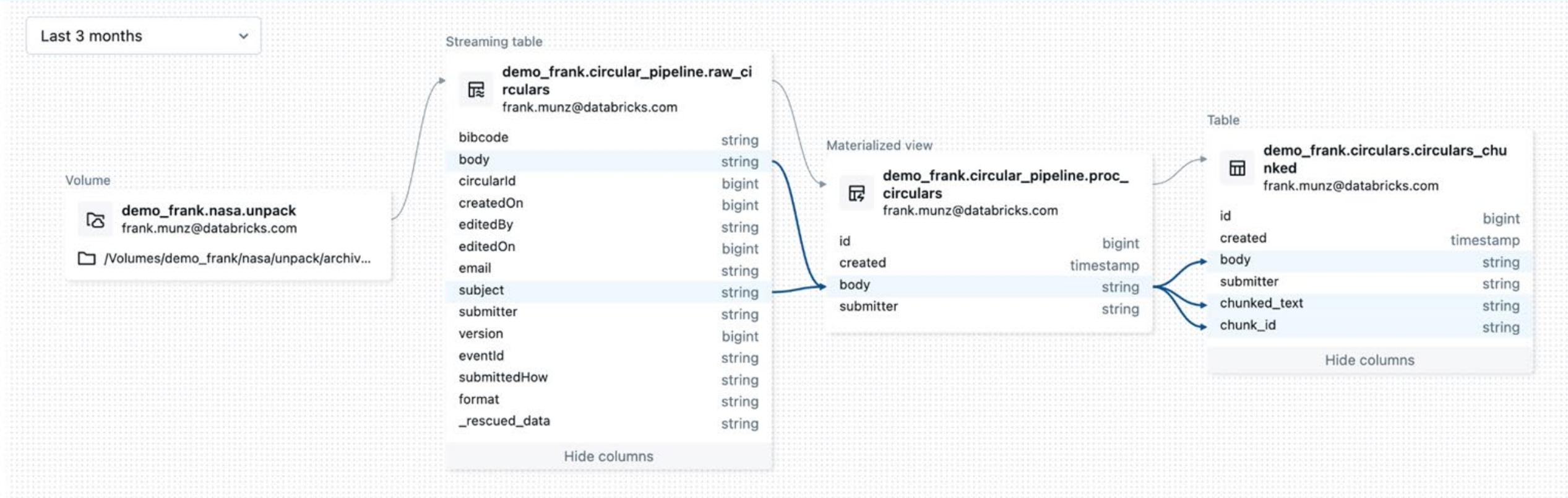

## Demo RAG + LLM

## Circulars RAG - Back of envelope architecture

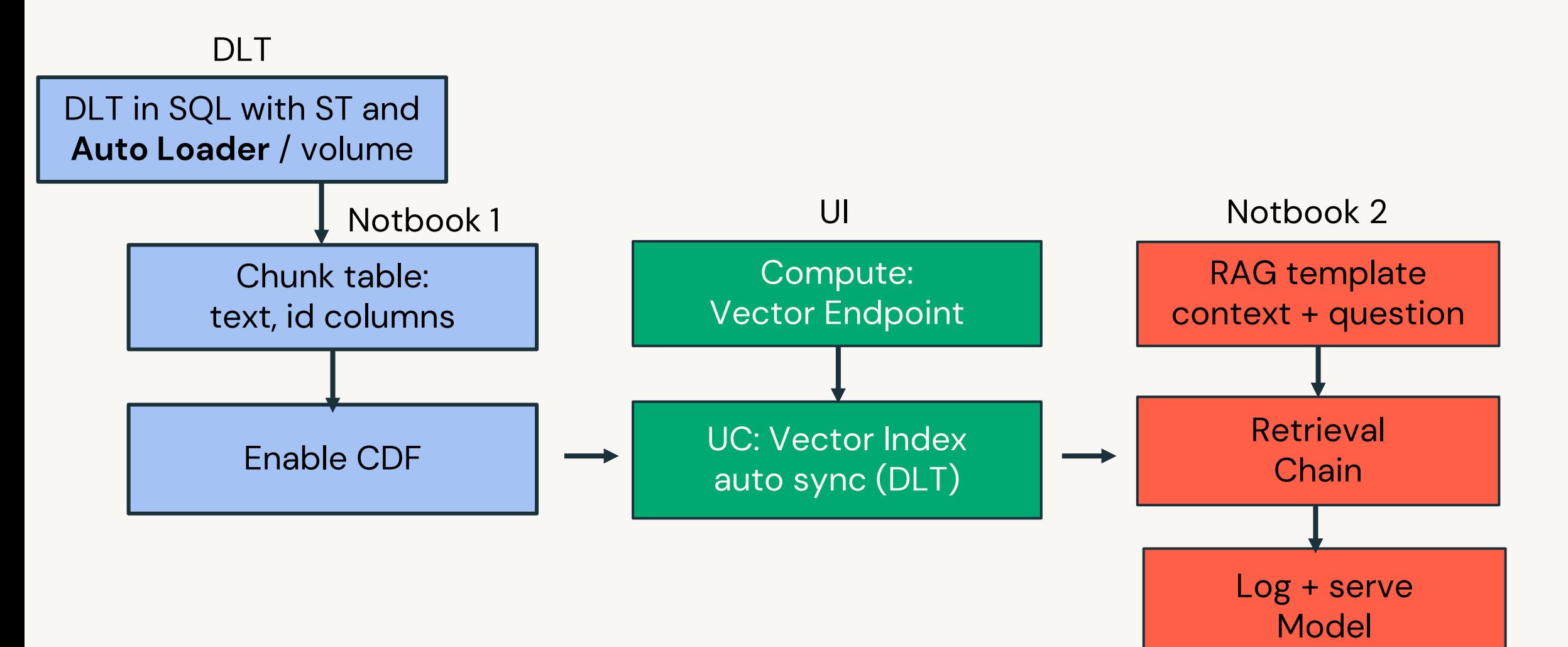

There is no good model without good data

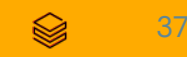

## Summary and Conclusion

## Conclusion

- You are just one copy and paste of a SQL command away from exploring streaming data from a NASA satellite.
- Simply enable Genie on any UC table, E.g. DLT Streaming Tables or Materialized Views
- Ask Genie natural language questions and create plots
	- Genie writes SQL for you
	- Add your own instructions (2 instructions made notebook obsolete)
	- Instructions work with functions

## Conclusion

- RAG adds (context based text) data context to an LLM query
	- $\circ$  The template matters a lot  $\rightarrow$  prompt engineering
	- Fresher data
	- Less hallucinations
- Use Data Intelligence:

Assistant & DBRX and other LLMs for coding support!

- Explore the new RAG Framework and tooling
- TLDR: It's all about the platform

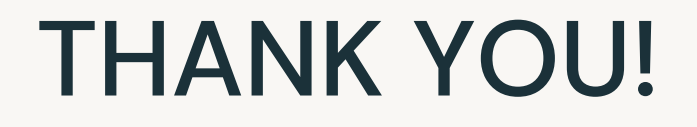

### Judith Rascusin (NASA) Alex, Nicolas, Raghu, Praveen, Neil, Eric (Databricks)

# & all of YOU!

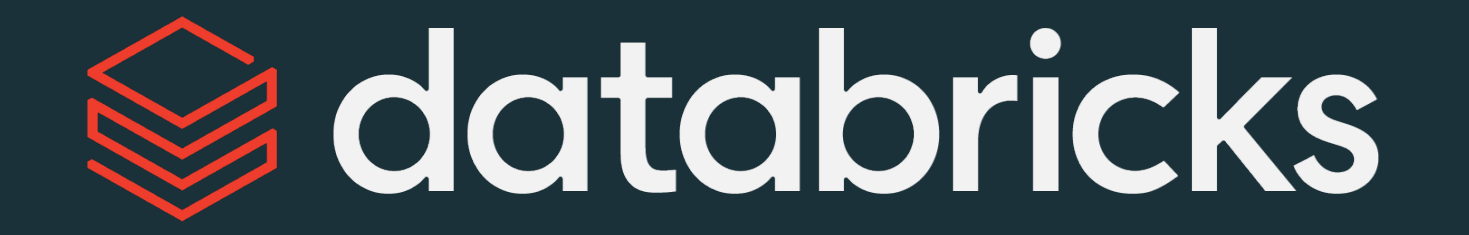